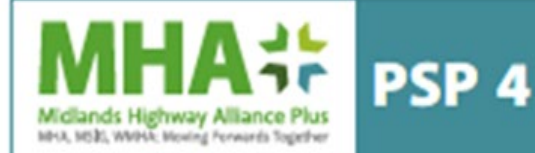

### **Contract Data Part 2 Data provided by the** *Consultant* **for Time Charge or Work Orders using the NEC 4 Professional Services Contract Applicable to Lot 1 (Consultancy Services) only**

### 1. **General**

The *Consultant* is

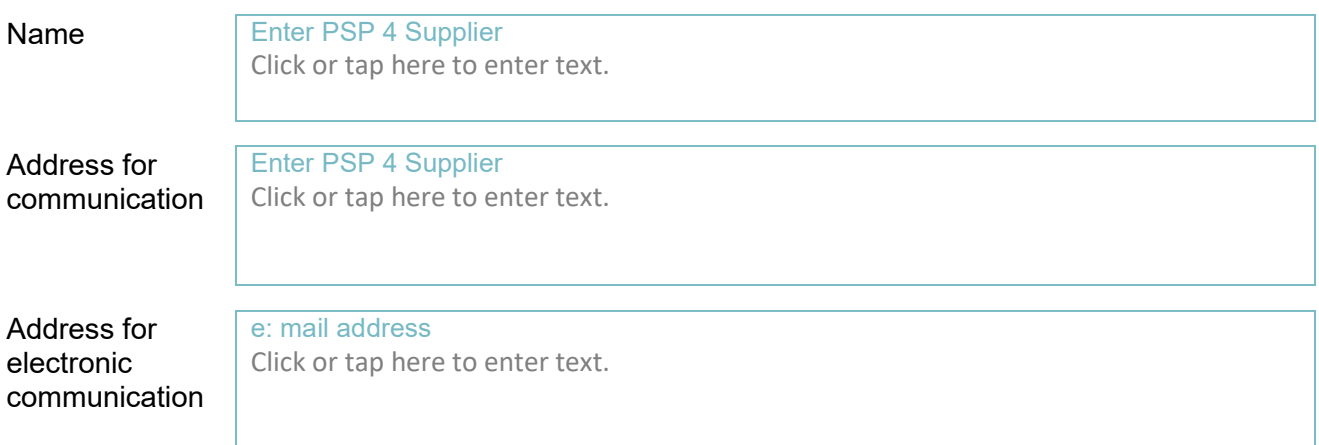

The *fee percentage* is defined in the quotation information (IfT Annex E)

#### The *key persons* are:

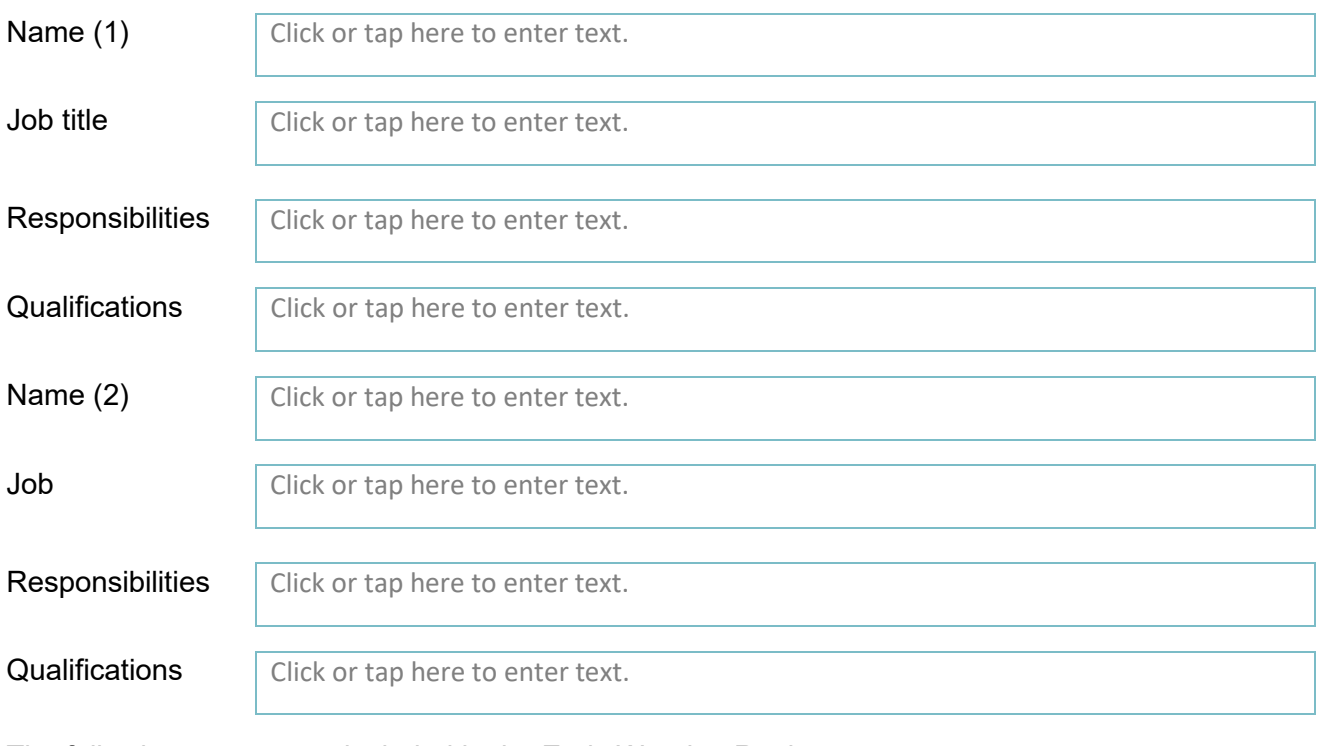

The following matters are included in the Early Warning Register

**%**

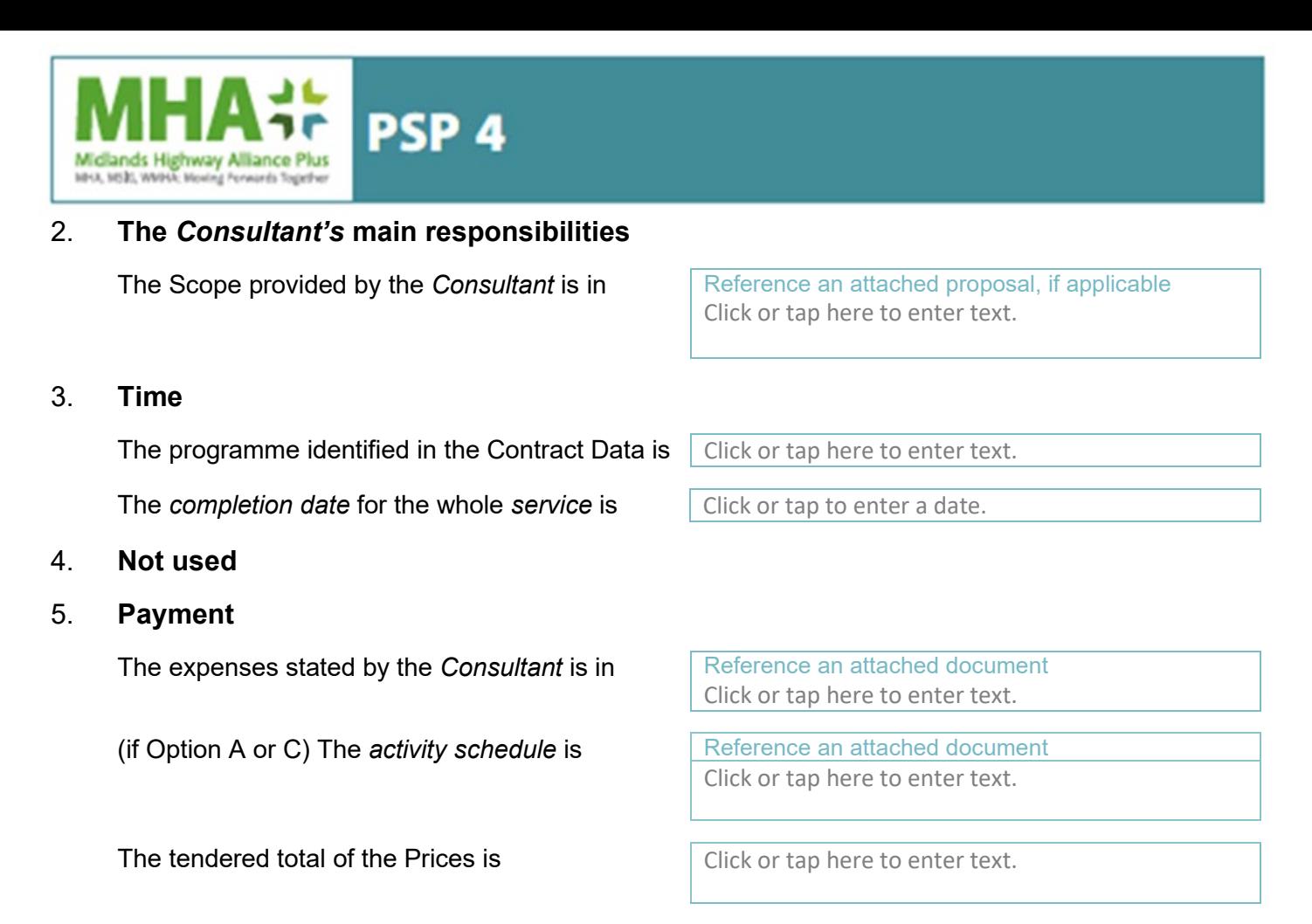

### **Resolving and avoiding disputes**

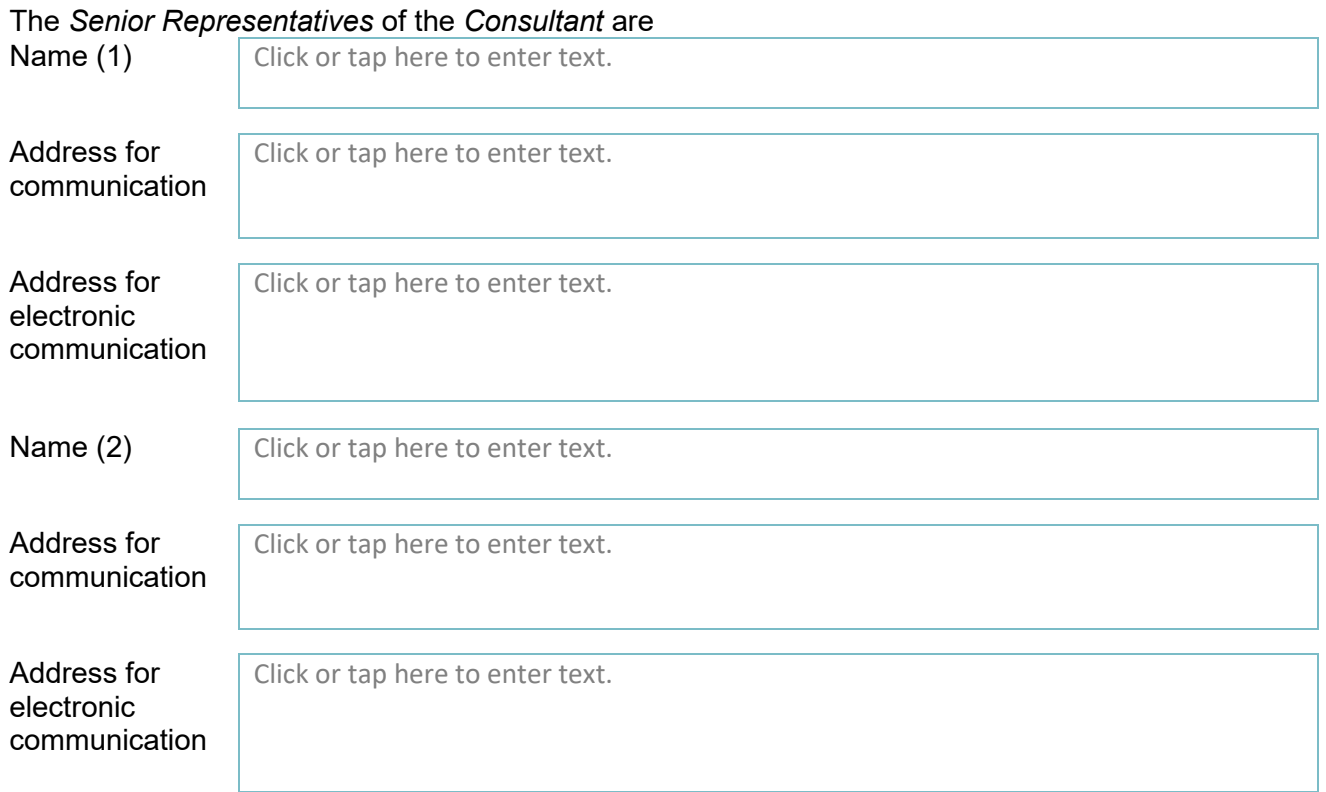

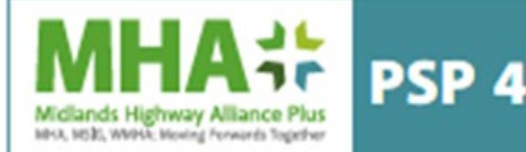

## **X10: Information modelling**

The information execution plan identified in the Contract Data is

Click or tap here to enter text.

# **Data for the Schedule of Cost Component (Options A, C and E)**

The overhead percentages for the cost of support people and office overhead are defined in the quotation information (Annex  $E - t$ o be used for all works orders issued through the framework)

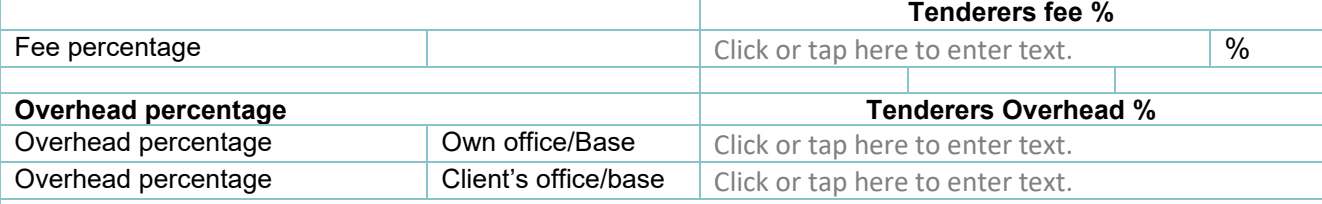

#### **Data for the Short Schedule of Cost Components (Option A only)**

IfT Annex E (Lot 1) below are the PSSC Consultant Rates. They offer a simple basis for building up Option A prices and compensation events.

These rates are subject to indexation in accordance with Clause 4.4.2 of the Framework Information for MHA+ PSP 4.

The Consultancy rates (to be used in all PSC Option A work orders issued through the framework) are:

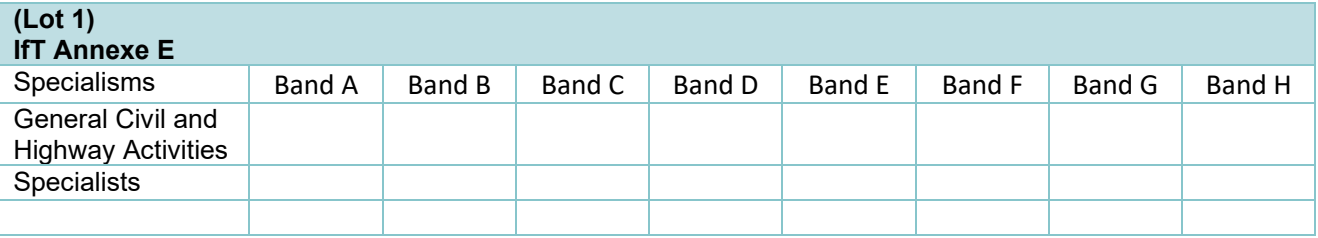

All-inclusive people rates to be entered in pounds sterling per hour and to two decimal places

The applied regional multiplier is  $\overline{C}$  Click or tap here to enter text. $x.x.x$  Number to decimal places